# **Introduzione al linguaggio C**

## **Laboratorio di Linguaggi di Programmazione a.a. 2001/2002**

## dott.ssa Francesca A. Lisi lisi@di.uniba.it

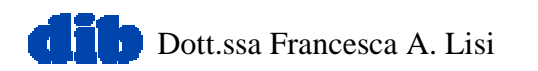

## **Prerequisiti ed obiettivi**

- Programmazione strutturata
- Teorema di Bohm-Jacopini
- Esperienza di programmazione in Pascal
- Operatività in tempi ridotti
- Approfondimenti *in itinere*

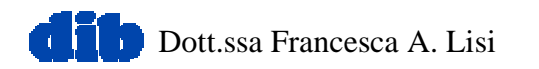

# **Testi consigliati**

• "Linguaggi di programmazione" di R. Sethi

edito da Zanichelli

- "Linguaggio C (ANSI C)" II ed. di B.W. Kernighan, D.M. Ritchie edito da Jackson Libri
- "C Corso completo di programmazione" di Harvey Deitel, Paul Deitel edito da Apogeo

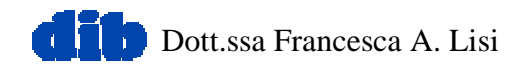

# **Sommario (I parte)**

- **Richiami alla Programmazione Strutturata**
- **Caratteristiche di base del C**
- **Tipi primitivi**
- **Assegnamento**
- **Operatori aritmetici**
- **Operatori logici e relazionali**
- **Strutture di controllo**
	- **Sequenza**
	- **Selezione (if, if/else, switch)**
	- **Iterazione (while, do/while, for)**

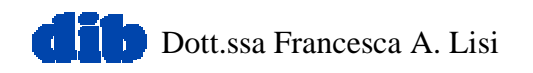

## **Richiami alla Programmazione Strutturata**

- Rende i programmi più facili da comprendere, testare, correggere e modificare
- $\bullet$  Utilizza solo strutture di controllo singolo-ingresso /singolauscita
- Si basa su alcune **regole** pratiche:
	- 1) Comincia con il tracciare il "flowchart" più semplice
	- 2) Qualsiasi azione (blocco rettangolare) può essere rimpiazzato da due azioni in sequenza.
	- 3) Qualsiasi azione (blocco rettangolare) può essere rimpiazzato da una qualunque struttura di controllo (sequenza, selezione, iterazione).
	- 4) Le regole 2 e 3 possono essere applicate in qualsiasi ordine e in un numero svariato di volte.

Dott.ssa Francesca A.

## **Richiami alla Programmazione Strutturata (II)**

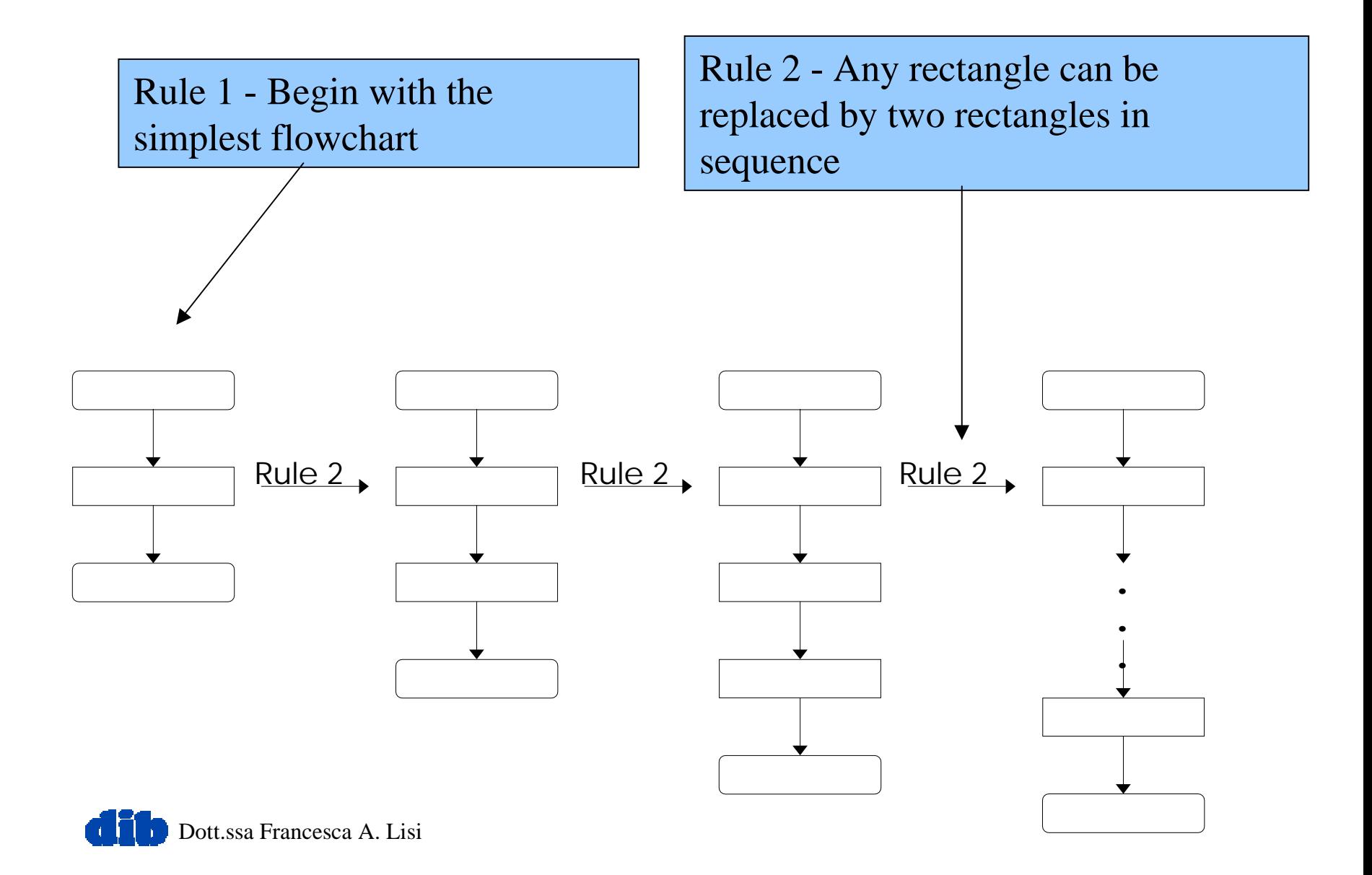

## **Richiami alla Programmazione Strutturata (III)**

Rule 3 - Replace any rectangle with a control structure

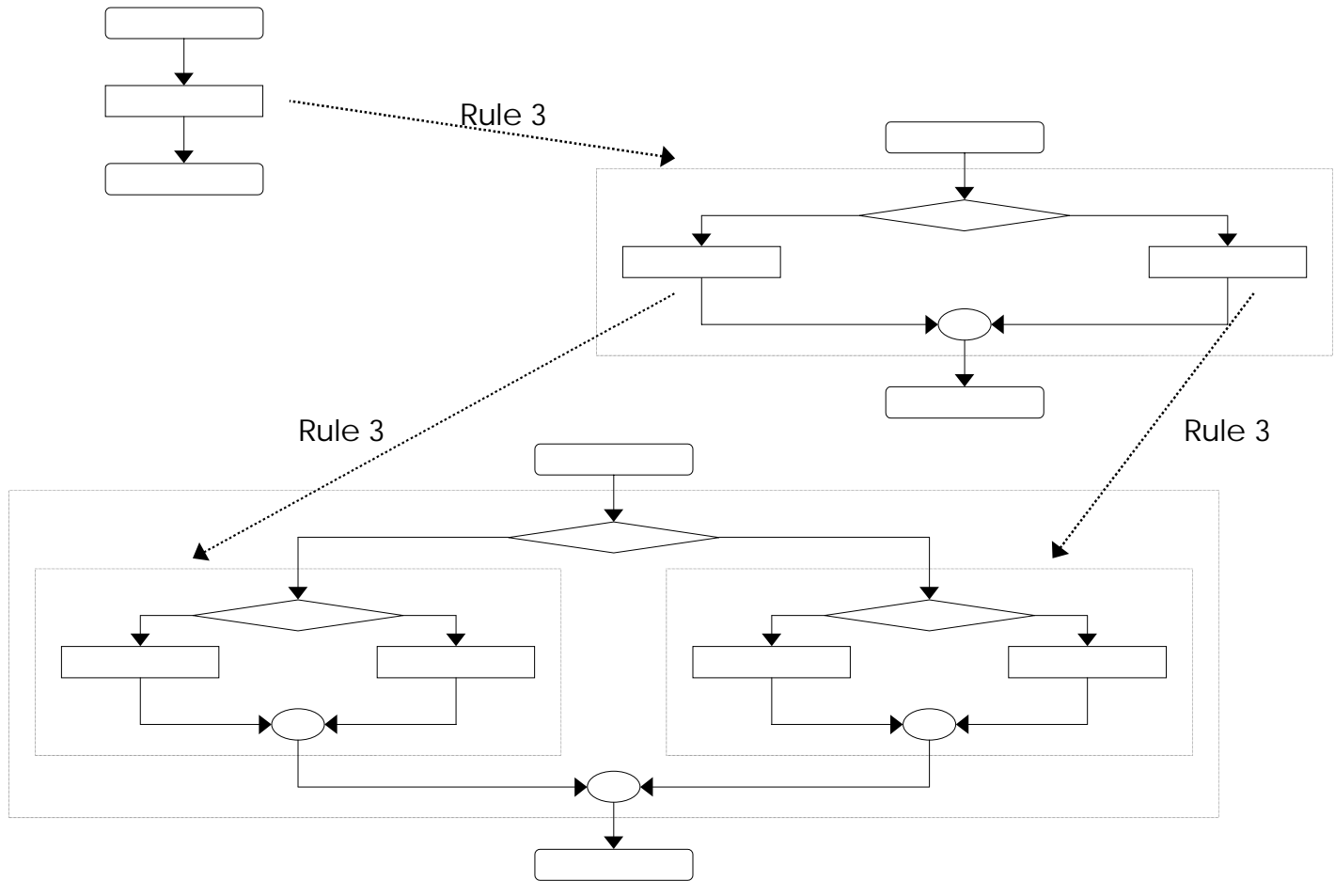

Dott.ssa Francesca A. Lisi

## **Caratteristiche di base del C**

- Tendenza al basso livello
	- Corrispondenza con le istruzioni macchina
	- Efficienza
	- Sviluppato originariamente per UNIX, ora utilizzato per scrivere codice dei sistemi operativi
- Standard ANSI (1989-1999)
	- Definizione non ambigua
	- Indipendenza dalla macchina (portabilità)
- Tipizzazione debole
	- Controlli laschi
	- Comportamenti imprevisti

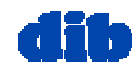

## **Un semplice programma C**

```
1 /* Fig. 2.1: fig02_01.c
2 A first program in C */
3 #include <stdio.h>
45 int main()
6 {
7 printf( "Welcome to C!\n" );
89 return 0;
10 }
Welcome to C!
```
Dott.ssa Francesca A. Lisi

# **Un semplice programma C (II)**

- Testo delimitato da **/\*** e **\*/**
	- Racchiude commenti
	- Viene ignorato dal compilatore
- **#include <stdio.h>**
	- **#include** è una direttiva al pre-processore
	- **<stdio.h>** è un file di libreria che consente le operazioni I/O standard
	- Carica i contenuti del file di libreria

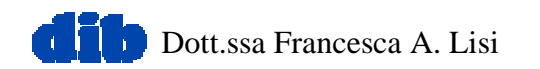

# **Un semplice programma C (III)**

- **int main()**
	- I programmi C contengono una o più funzioni, di cui una esattamente deve essere **main()**
	- – Le parentesi tonde **()** stanno ad indicare la parametricità della funzione
	- –**int** significa che **main()** restituisce un valore intero
	- Le parentesi graffe **{}** racchiudono il corpo della funzione

## • **printf( "Welcome to C!\n" );**

- – Chiede al calcolatore di stampare una stringa di caratteri fra virgolette e di andare a capo (**\n**)
- L'intera riga di codice è detta "statement"
	- Tutti gli "statement" devono terminare con un punto e virgola

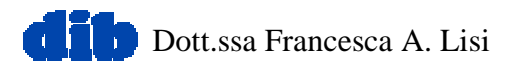

# **Tipi primitivi**

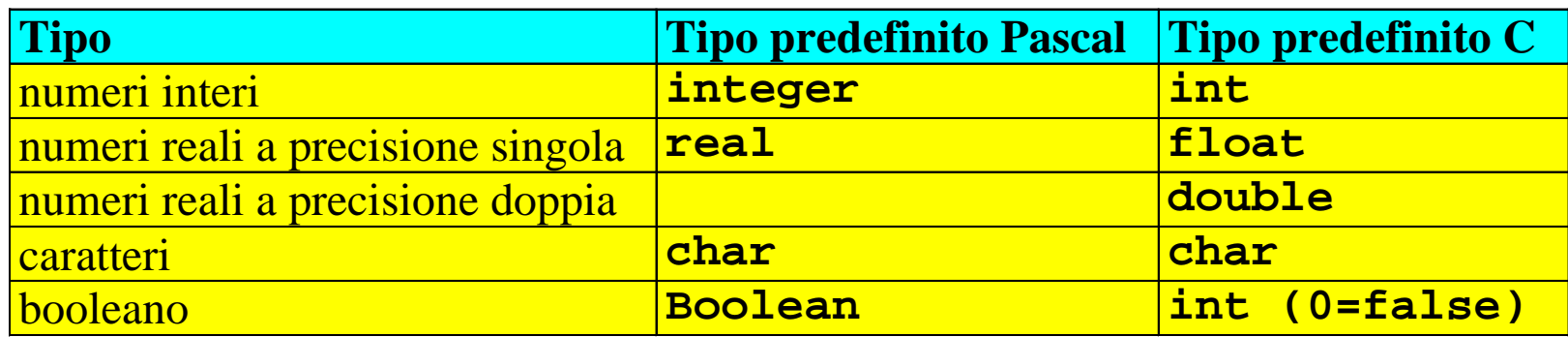

- Modificatori di tipo
	- **signed** e **unsigned** (si applicano a **int** e **char**)
	- **short** (si applica a **int**)
	- **long** (si applica a **int** e **double**)

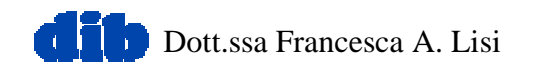

# **Operatore di assegnamento =**

Cfr Pascal **:=**

- **l-valori** (lvalues)
	- – Espressioni che possono comparire sulla sinistra di un'equazione
	- –I loro valori possono essere cambiati (es. **x=4** lecito)
- **r-valori** (rvalues)
	- – Espressioni che possono solo apparire sulla destra di un'equazione
	- –I loro valori sono costanti (es. **4=x** illecito)
- Gli l-valori possono essere usati come come r-valori, ma non viceversa (**y=x**)

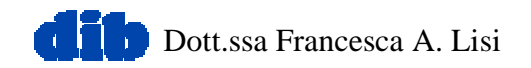

# **Operatori aritmetici**

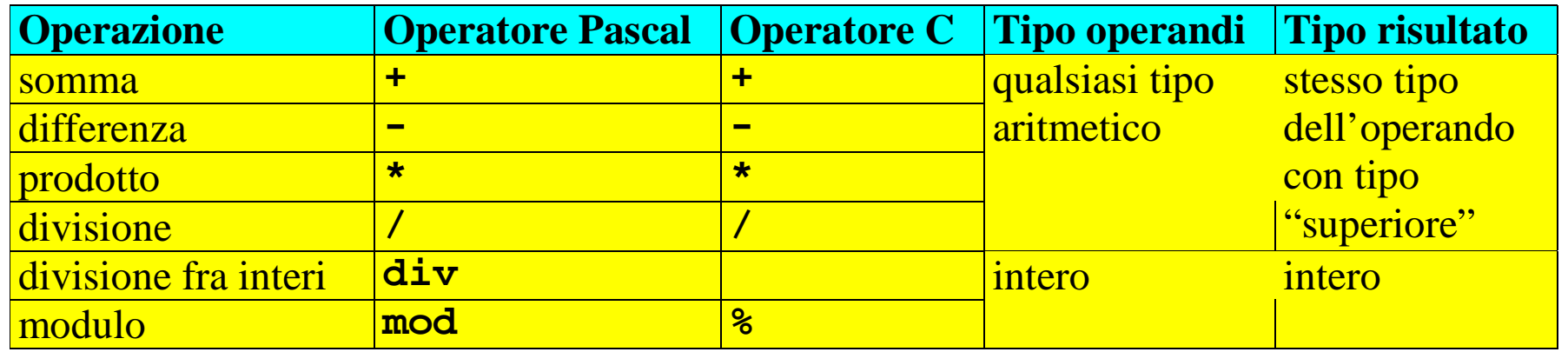

- Regole di precedenza – **()**
	- **\*** , **/**, **%** (se ce ne sono diversi, vanno valutati da sinistra verso destra)
	- **<sup>+</sup>**, (se ce ne sono diversi, vanno valutati da sinistraverso destra)
- Regole di conversione
	- **long double**
	- **double**
	- **float**
	- **unsigned long int**
	- **long int**
	- **unsigned int**
	- **int**

```
Outline1. Initialize variables2. Input
                                                                 2.1 Sum3. Print1 /* Fig. 2.5: fig02_05.c
2 Addition program */
3 #include <stdio.h>
45 int main()
6 {
7 int integer1, integer2, sum; /* declaration */
89 printf( "Enter first integer\n" ); /* prompt */
10 scanf( "%d", &integer1 ); /* read an integer */
11 printf( "Enter second integer\n" ); /* prompt */
12 scanf( "%d", &integer2 ); /* read an integer */
13 sum = integer1 + integer2; /* assignment of sum */
14 printf( "Sum is %d\n", sum ); /* print sum */
1516 return 0; /* indicate that program ended successfully */
17 }
```

```
Enter first integer
45Enter second integer
72Sum is 117
```
**Program Output**

2000 Prentice Hall, Inc. All rights reserved.

## **Un altro semplice programma C**

- Come nel precedente esempio
	- Commenti, **#include <stdio.h>** e **main**
- **int integer1, integer2, sum;**
	- Dichiarazione di variabili (devono apparire prima delle istruzioni eseguibili)
	- **int** significa che le variabili possono assumere valori di tipo intero
	- **integer1**, **integer2**, e **sum** sono identificatori di variabili

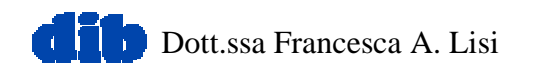

# **Un altro semplice programma C (II)**

- **scanf( "%d", &integer1 );**
	- Ottiene un valore dall'utente attraverso il canale di input standard (di solito, la tastiera)
	- Questa invocazione di **scanf** ha due argomenti:
		- $\delta d$  indica che i dati dovrebbero essere un intero decimale
		- •**&integer1** indirizzo di una locazione in memoria (variabile) denominata **integer1**
		- •**&** va obbligatoriamente usato nelle chiamate di **scanf** (se ne parlerà più in là)
	- L'utente risponde a **scanf** digitando il numero, quindi battendo invio

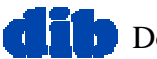

## **Un altro semplice programma C (III)**

- **sum = integer1 + integer2;**
	- **sum** è un l-valore
	- **integer1 + integer2** è un r-valore
	- Assegnamento del valore risultato dell'espressione **integer1 + integer2** alla variabile **sum**
- **printf( "Sum is %d\n", sum );**
	- Simile a **scanf**
	- **%d** significa che verrà stampato un intero decimale (in questo caso, il valore della variabile **sum** )

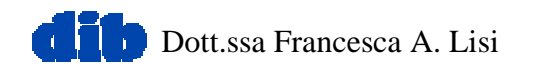

# **Un altro semplice programma C (IV)**

- **return 0;**
	- Uno dei modi per uscire da una funzione
	- **0** significa che il programma è terminato normalmente
- • **}**
	- Indica che la fine di **main** è stata raggiunta

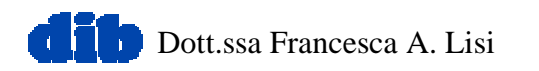

## **Operatori logici e relazionali**

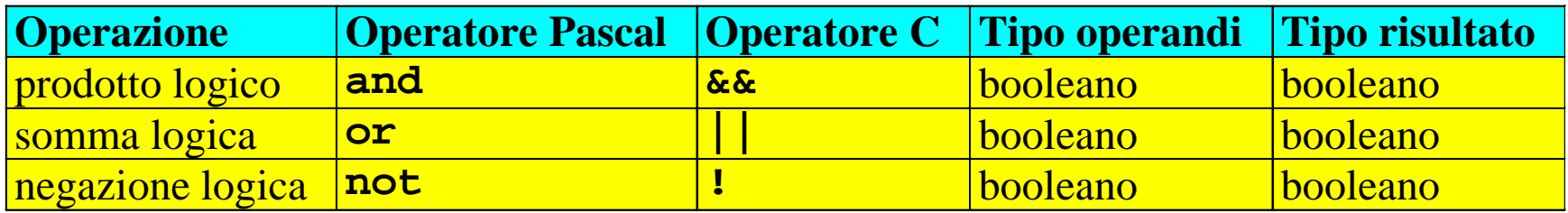

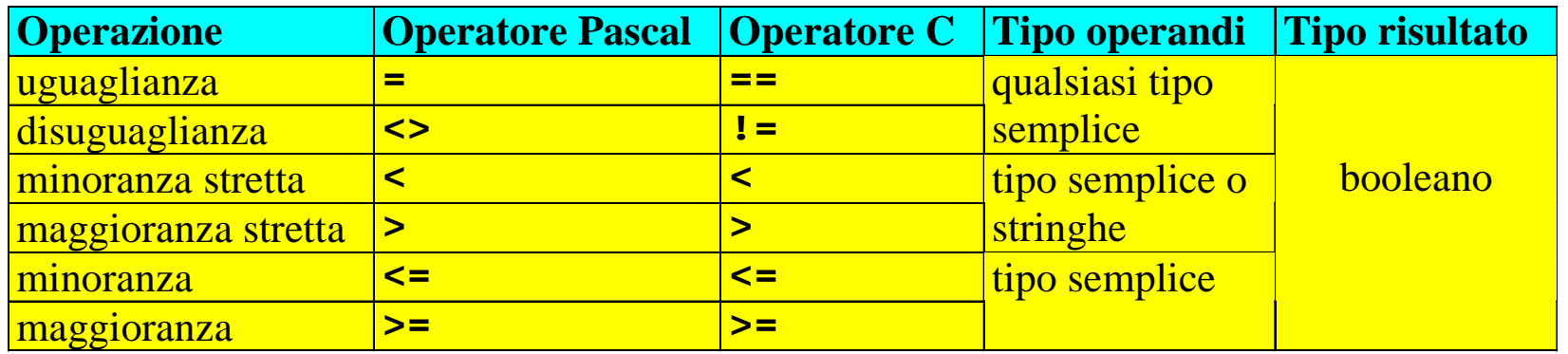

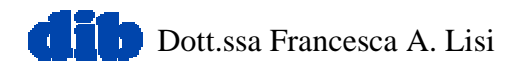

## **Lo zucchero sintattico del C**

- Operatori di incremento e decremento ++ e -
	- *var* ++ equivale a *var* <sup>=</sup>*var*+1
	- *var* -- equivale a *var* <sup>=</sup>*var*-1

$$
- + + var, --var
$$

• Operatori di assegnamento *op=*

$$
espr-1
$$
 op= espr-2

equivale a

$$
espr-1 = (espr-1)
$$
 op  $(espr-2)$   
- +, -, /, %, < <, >), &, , , , |  
- es. i += 2

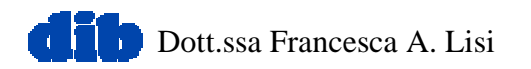

## **La struttura di sequenza**

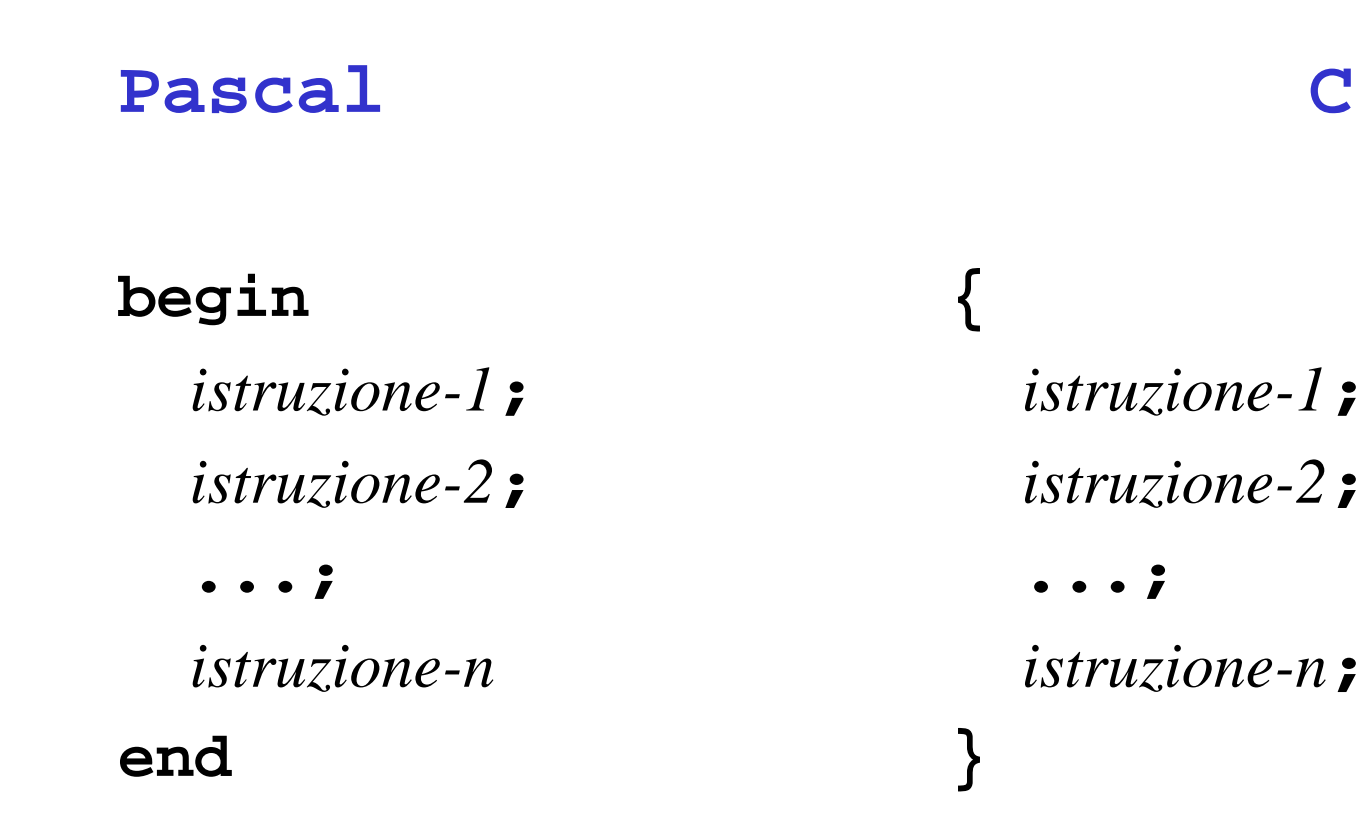

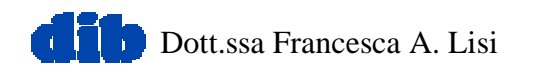

## Le strutture di selezione **if** e **if/else**

### **Pascal**

**if** *espressione* **then** *istruzione* **if (***espressione***)** *istruzione*

**C**

**if** *espressione* **then** *istruzione1* **else** *istruzione2* **if (***espressione***)** *istruzione1* **else** *istruzione2*

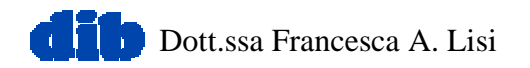

```
 2000 Prentice Hall, Inc. All rights reserved.
28 num1, num2 );1 /* Fig. 2.13: fig02_13.c
2 Using if statements, relational
3 operators, and equality operators */
4 #include <stdio.h>
56 int main()
7 {
8 int num1, num2;
910 printf( "Enter two integers, and I will tell you\n" );
11 printf( "the relationships they satisfy: " );
12 scanf( "%d%d", &num1, &num2 ); /* read two integers */
1314 if ( num1 == num2 )
15 printf( "%d is equal to %d\n", num1, num2 );
1617 if ( num1 != num2 )
18 printf( "%d is not equal to %d\n", num1, num2 );
1920 if ( num1 < num2 )
21 printf( "%d is less than %d\n", num1, num2 );
2223 if ( num1 > num2 )
24 printf( "%d is greater than %d\n", num1, num2 );
2526 if ( num1 <= num2 )
27 printf( "%d is less than or equal to %d\n",
```
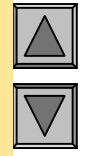

### Outline

#### **1. Declare variables**

**2. Input**

#### **2.1 if statements**

#### **3. Print**

```
2930 if ( num1 >= num2 )
31 printf( "%d is greater than or equal to %d\n",
32 num1, num2 );
3334 return 0; /* indicate program ended successfully */
35 }
```
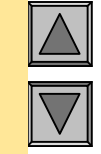

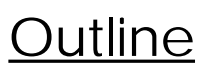

**3.1 Exit main**

**Enter two integers, and I will tell you the relationships they satisfy: 3 7 3 is not equal to 7 3 is less than 73 is less than or equal to 7**

**Program Output**

**Enter two integers, and I will tell you the relationships they satisfy: 22 12 22 is not equal to 12 22 is greater than 12 22 is greater than or equal to 12**

2000 Prentice Hall, Inc. All rights reserved.

## **La struttura di selezione multipla switch**

### **Pascal**

**case** *espressione* **of** *cost-1***:** *istruzione cost-2***:** *istruzione* ...

*cost-n***:** *istruzione*

**end**

**switch (***espressione***) { case** *cost-1***:** *istruzione* **case** *cost-2***:** *istruzione* ... **case** *cost-n***:** *istruzione* **default:** *istruzione* **}**

**C**

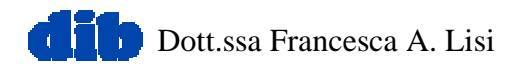

**Le strutture di iterazione while e do/while**

**Pascal**

**C**

**while** *espressione* **do** *istruzione***;**

**while (***espressione***)** *istruzione*

**repeat**

*istruzione* **until (***espressione***);** **do**

*istruzione* **while (***espressione***)**

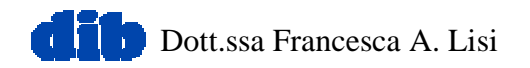

```
\}1 /* Fig. 3.6: fig03_06.c
2 Class average program with
3 counter-controlled repetition */
4 #include <stdio.h>
56 int main()
7 {
8 int counter, grade, total, average;
910 /* initialization phase */
11 total = 0;
12 counter = 1;
13
14 /* processing phase */
15 while ( counter <= 10 ) {
16 printf( "Enter grade: " );
17 scanf( "%d", &grade );
18 total = total + grade;
19 counter = counter + 1;
20 }
21
22 /* termination phase */
23 average = total / 10;
24 printf( "Class average is %d\n", average );
2526 return 0; /* indicate program ended successfully */
27 }
```
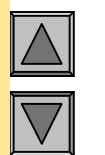

### Outline

- **1. Initialize Variables**
- **2. Execute Loop**
- **3. Output results**

**Enter grade: 98 Enter grade: 76 Enter grade: 71 Enter grade: 87 Enter grade: 83 Enter grade: 90 Enter grade: 57 Enter grade: 79 Enter grade: 82 Enter grade: 94 Class average is 81**

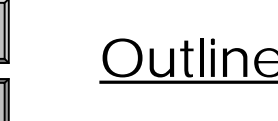

**Program Output**

2000 Prentice Hall, Inc. All rights reserved.

```
2000 Prentice Hall, Inc. All rights reserved.
1 /* Fig. 3.10: fig03_10.c
2 Analysis of examination results */
3 #include <stdio.h>
45 int main()
6 {
7 /* initializing variables in declarations */
8 int passes = 0, failures = 0, student = 1, result;
910 /* process 10 students; counter-controlled loop */
11 while ( student <= 10 ) {
12 printf( "Enter result ( 1=pass,2=fail ): " );
13 scanf( "%d", &result );
1415if ( result == 1 ) /* if/else nested in while */16 passes = passes + 1;
17 else
18 failures = failures + 1;
1920 student = student + 1;
21 }
2223 printf( "Passed %d\n", passes );
24 printf( "Failed %d\n", failures );
2526 if ( passes > 8 )
27 printf( "Raise tuition\n" );
2829 return 0; /* successful termination */
30 }
```
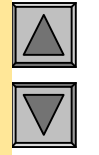

### Outline

```
1. Initialize variables
```
**2. Input data and count passes/failures**

#### **3. Print results**

```
Enter Result (1=pass,2=fail): 1
Enter Result (1=pass,2=fail): 2
Enter Result (1=pass,2=fail): 2
Enter Result (1=pass,2=fail): 1
Enter Result (1=pass,2=fail): 1
Enter Result (1=pass,2=fail): 1
Enter Result (1=pass,2=fail): 2
Enter Result (1=pass,2=fail): 1
Enter Result (1=pass,2=fail): 1
Enter Result (1=pass,2=fail): 2
Passed 6Failed 4
```
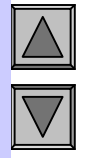

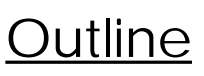

#### **Program Output**

2000 Prentice Hall, Inc. All rights reserved.

```
 2000 Prentice Hall, Inc. All rights reserved.
 break;1 /* Fig. 4.7: fig04_07.c
2 Counting letter grades */
3 #include <stdio.h>
45 int main()
6 {
7 int grade;
8 int aCount = 0, bCount = 0, cCount = 0,
9 dCount = 0, fCount = 0;
1011 printf( "Enter the letter grades.\n" );
12 printf( "Enter the EOF character to end input.\n" );
1314 while ( ( grade = getchar() ) != EOF ) {
1516 switch ( grade ) { /* switch nested in while */
1718 case 'A': case 'a': /* grade was uppercase A */
19 ++aCount; /* or lowercase a */
20 break;
2122 case 'B': case 'b': /* grade was uppercase B */
23 ++bCount; /* or lowercase b */
24 break;
2526 case 'C': case 'c': /* grade was uppercase C */
27 ++cCount; /* or lowercase c */
28 break;
2930 case 'D': case 'd': /* grade was uppercase D */
31 ++dCount; /* or lowercase d */
32
```
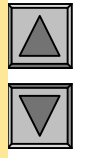

### Outline

- **1. Initialize variables**
- **2. Input data**

**2.1 Use switch loop to update count**

```
 2000 Prentice Hall, Inc. All rights reserved.
3334 case 'F': case 'f': /* grade was uppercase F */
35 ++fCount; /* or lowercase f */
36 break;
3738 case '\n': case' ': /* ignore these in input */
39 break;
4041 default: /* catch all other characters */
42 printf( "Incorrect letter grade entered." );
43 printf( " Enter a new grade.\n" );
44 break;
45 }
46 }
4748 printf( "\nTotals for each letter grade are:\n" );
49 printf( "A: %d\n", aCount );
50 printf( "B: %d\n", bCount );
51 printf( "C: %d\n", cCount );
52 printf( "D: %d\n", dCount );
53 printf( "F: %d\n", fCount );
5455 return 0;
56 }
```
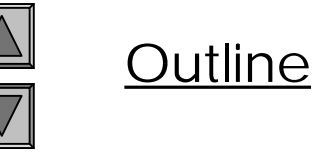

#### **2.1 Use switch loop to update count**

#### **3. Print results**

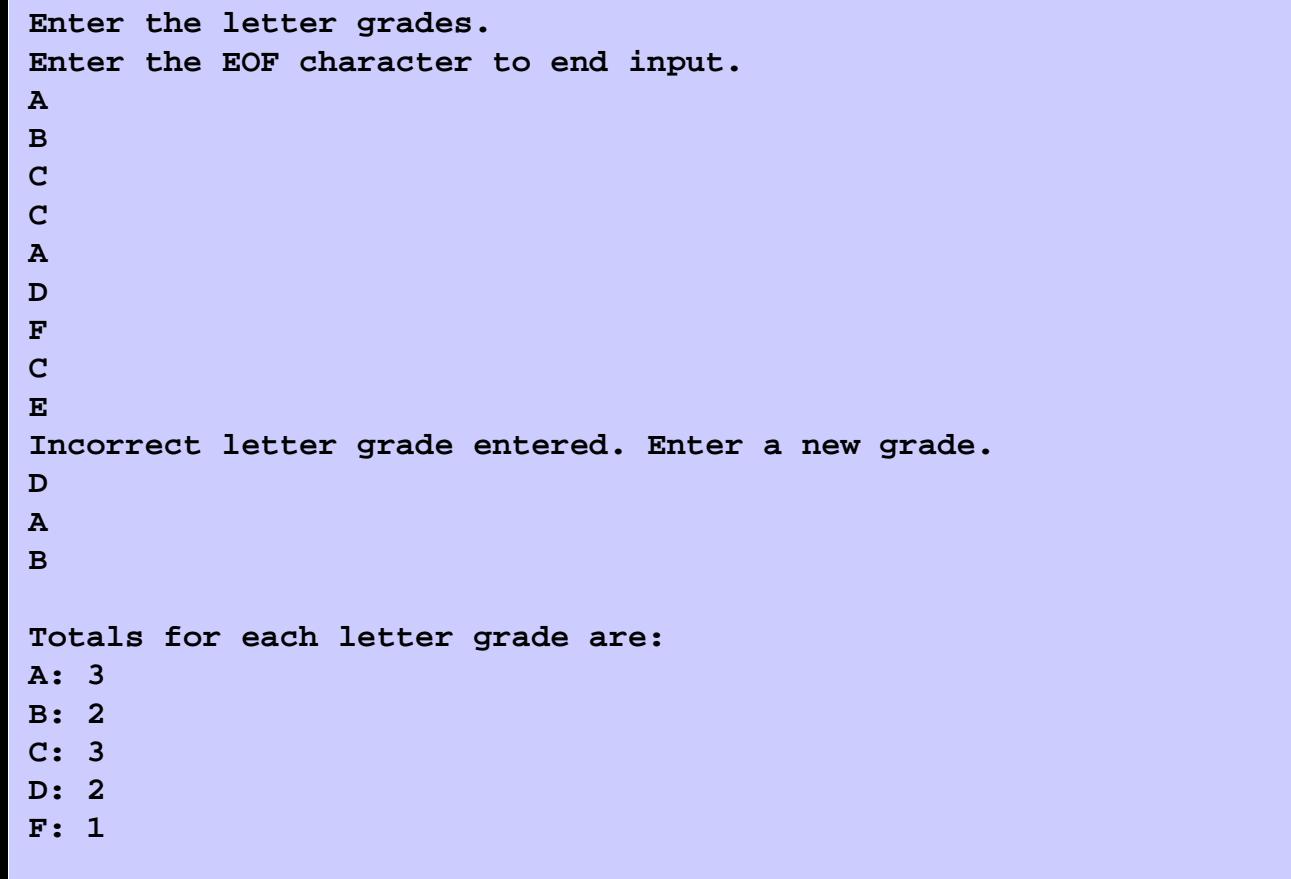

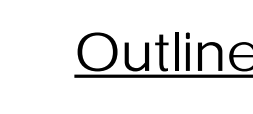

 $\overline{\mathbb{A}}$ 

 $\overline{\nabla}$ 

#### **Program Output**

2000 Prentice Hall, Inc. All rights reserved.

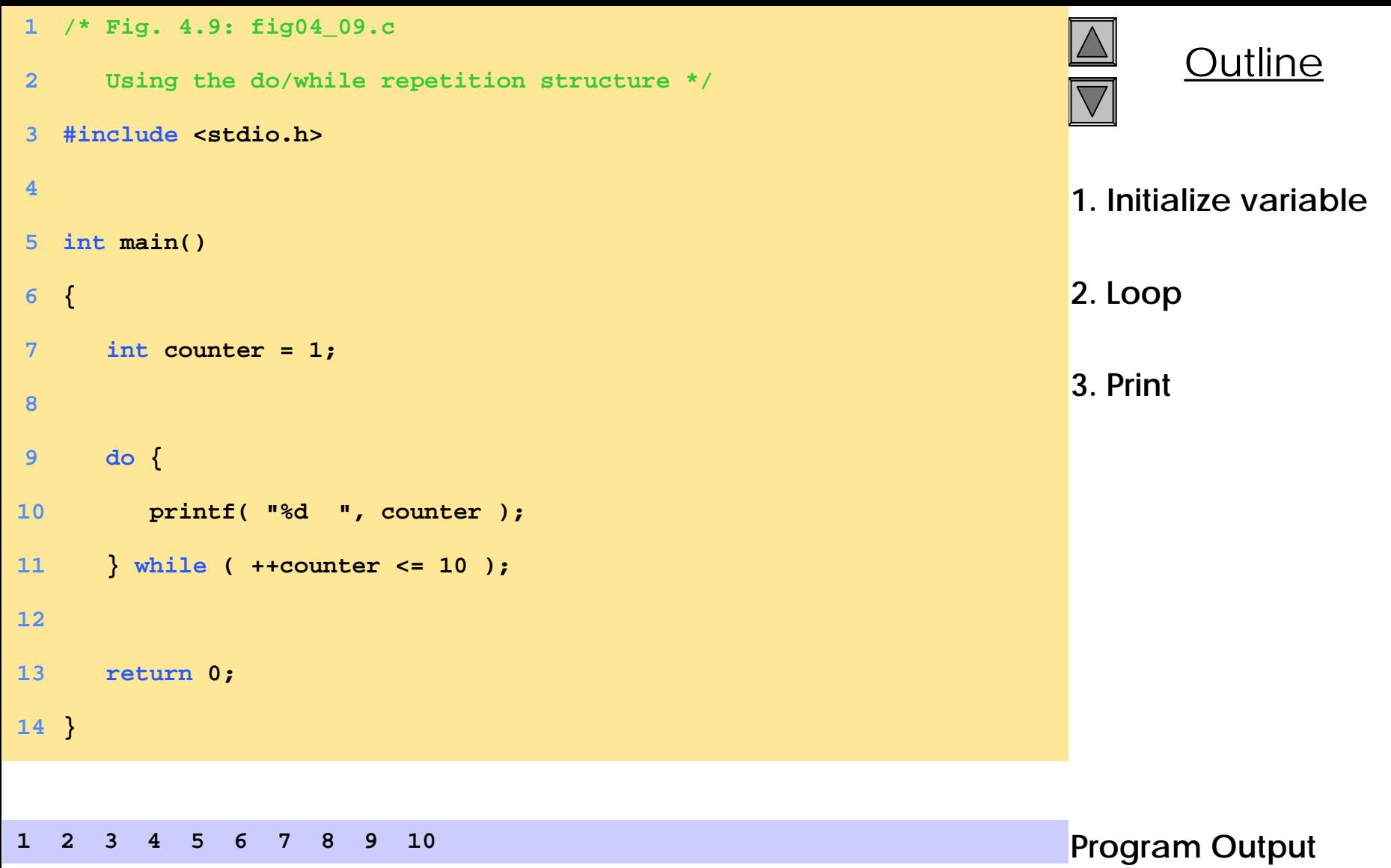

2000 Prentice Hall, Inc. All rights reserved.

### **La struttura di iterazione for**

### **Pascal**

## **for** *variabile* **:=** *espr2* **to** *espr3* **do** *istruzione*

#### **C**

**for (***espr1; espr2; espr3***)** *istruzione*

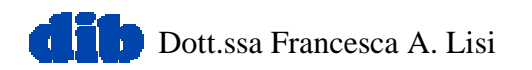

```
Program Output Sum is 2550
1 /* Fig. 4.5: fig04_05.c
2 Summation with for */
3 #include <stdio.h>
45 int main()
6 {
7 int sum = 0, number;
89 for ( number = 2; number <= 100; number += 2 )
10 sum += number;
1112 printf( "Sum is %d\n", sum );
1314 return 0;
15 }
```
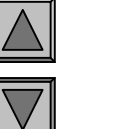

Outline

**4.6 Examples Using the for Structure**

**Program to sum the even numbers from 2to 100**

2000 Prentice Hall, Inc. All rights reserved.

## **La prossima volta ...**

- Struttura di un programma C
- Funzioni
- I/O base
- Puntatori
- Tipi derivati (vettori, strutture)
- Introduzione all'ambiente Borland C++

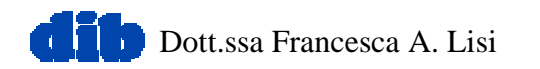